## SAP ABAP table /1CN/ACUSAP00004 {Generated Table for View}

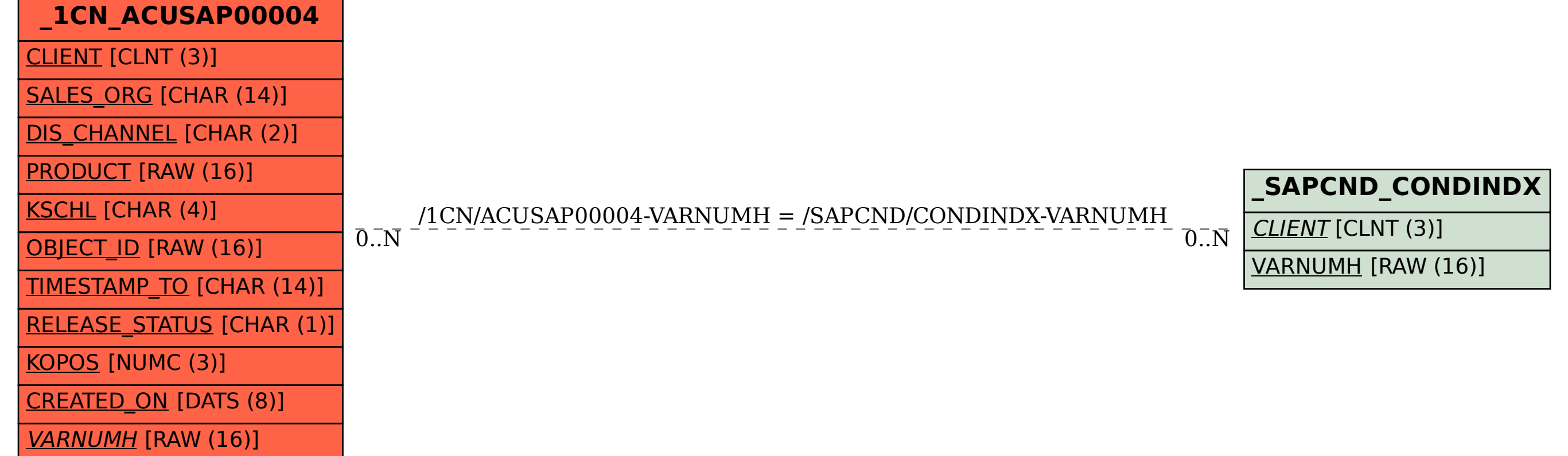